# Neuroeducação

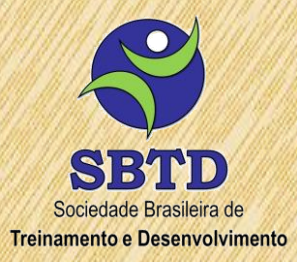

### **Práticas adicionais de Educação Corporativa**

### **Curso de Autodesenvolvimento Pessoal e Profissional**

• Neuroeducação: Práticas adicionais de Educação Corporativa

#### **Data e Horário**

• 24.03.2023 – 14h00 às 17h00

### **Carga Horária**

• 03h00

#### **Formato**

• Sala Virtual (Zoom)

#### **Investimento**

- R\$ 980,00 = Empresas "Não Associados"
- R\$ 0,00 = Empresas "Associadas"

#### **Inscrições**

• https://www.sbtd.com.br/inscricao/

#### **Nossos Contatos**

- e-Mail: treinamento.desenvolvimento@sbtd.com.br
- WhatsApp: 11 94343-1617

Curso Certificado pela **SBTD – Sociedade Brasileira de Treinamento e Desenvolvimento**

### **Neuroeducação**

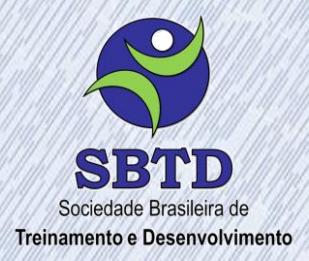

#### **Manifesto**

**Neuroeducação** é uma área interdisciplinar que combina conhecimentos das neurociências e da educação para melhor compreender como o cérebro funciona e como isso pode ser aplicado no contexto educacional. A ideia é utilizar as descobertas da neurociência para desenvolver técnicas e estratégias de ensino que melhorem o aprendizado das pessoas.

A **neuroeducação** considera que o cérebro humano é capaz de modificar suas conexões neurais, a chamada neuroplasticidade, o que significa que o aprendizado pode ser uma questão de como se organiza e se modifica o cérebro. Portanto, a **neuroeducação** busca desenvolver metodologias de ensino que sejam mais eficazes para potencializar a neuroplasticidade e promover a aprendizagem significativa.

Essa área de estudo tem contribuído para a compreensão do funcionamento do cérebro no processo de aprendizagem, permitindo o desenvolvimento de estratégias pedagógicas, andragógicas e heutagógicas mais adequadas para o ser humano em diferentes contextos. Portanto, a **neuroeducação** pode ser aplicada em quase todas as áreas possíveis, onde espera-se maximizar a aprendizagem, quer seja no contexto escolar, acadêmico ou de educação corporativa.

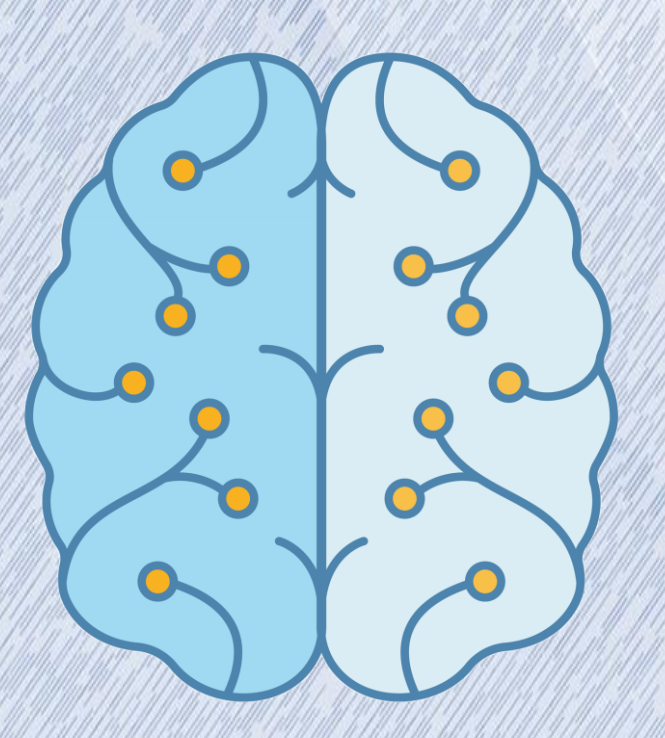

### **Plano de Aula**

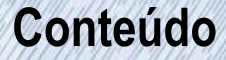

• Estimulação do **Interesse:** Pesquisas indicam que a curiosidade e o interesse estão relacionados a uma maior atividade cerebral, especialmente na região do hipocampo, que é importante para a memória. Por isso, é importante criar atividades que despertem a curiosidade e o interesse.

• Estimulação da **Emoção**: As emoções têm um impacto significativo na aprendizagem, pois ativam o sistema límbico, que está relacionado à memória e à motivação. Por isso, é importante desenvolver ações, atividade que envolvam as emoções das pessoas.

• Estimulação da **Interação Social**: A interação social é importante para o desenvolvimento cerebral e para a aprendizagem. Por isso, é importante criar atividades que promovam a interação entre a pessoas.

• Estimulação da **Prática e a Experimentação**: A prática e a experimentação são fundamentais para o desenvolvimento cerebral, pois ajudam a consolidar as conexões neurais. Por isso, é importante criar atividades que envolvam a experimentação e a simulação.

• Estimulação a **Reflexão e a Metacognição**: A reflexão e a metacognição são importantes para o desenvolvimento cerebral e para a aprendizagem, pois ajudam as pessoas a compreenderem como elas aprendem e a identificarem suas próprias dificuldades e estratégias de aprendizagem. Por isso, é importante criar atividades que estimulem a reflexão e a metacognição, como debates e reflexões individuais e em equipe.

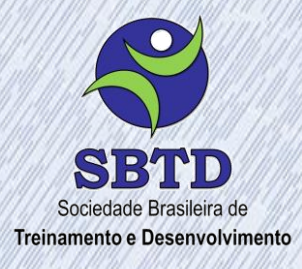

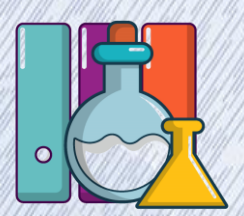

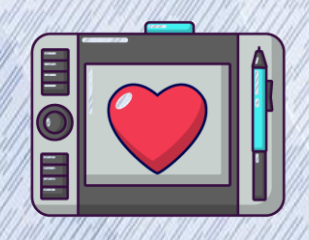

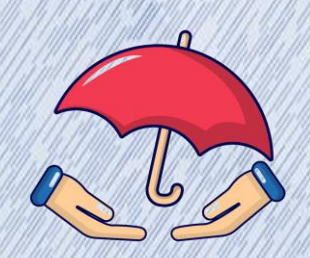

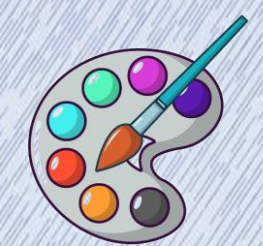

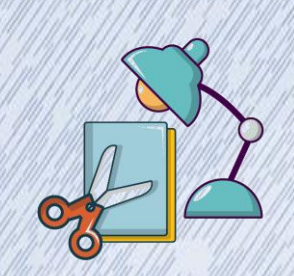

### **Facilitadora**

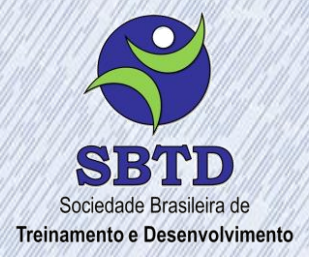

#### **Paula Roosch**

Sou a Paula Roosch, fundadora do Midiamor e especialista em inteligência socioemocional. Sou formada em Ciências Biológicas, com Pós - Gradução em gestão ambiental, MBA em Engenharia e Gestão da Qualidade, especialista em Comunicação Não Violenta, Compaixão, Teoria U, Neurociência, Life Design, Inteligência Emocional e Empatia no trabalho pela Universidade de Berkeley. Tenho o propósito de ajudar pessoas a construírem uma vida com mais equilíbrio e sentido e ajudar empresas a criarem culturas colaborativas e movidas a propósito! Através do Midiamor, inspiro milhares de pessoas a se conectarem profundamente consigo mesmas e com as outras. Esse é o sentido o qual acredito ser essencial para a transformação de um mundo melhor!

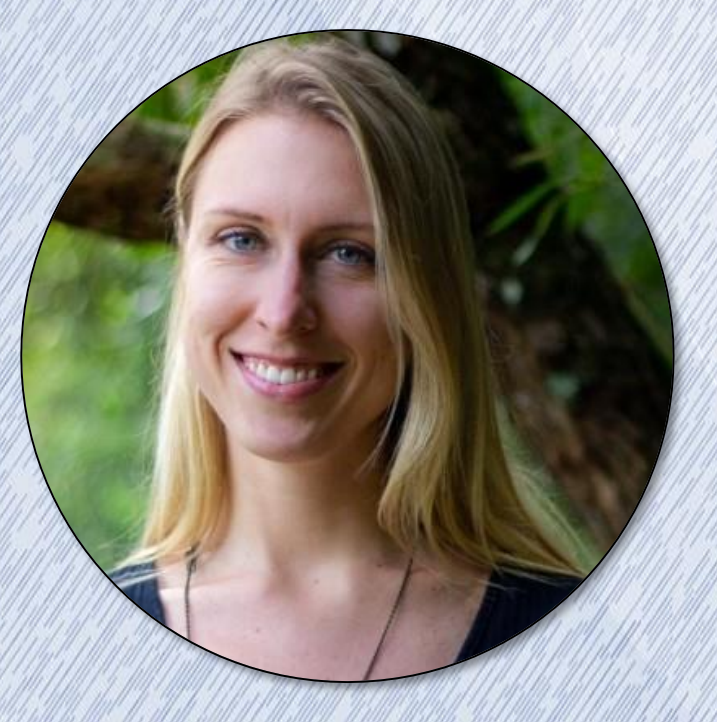

## **Informações de Inscrição**

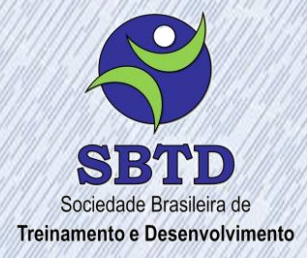

#### **Curso Neuroeducação: Práticas adicionais de Educação Corporativa**

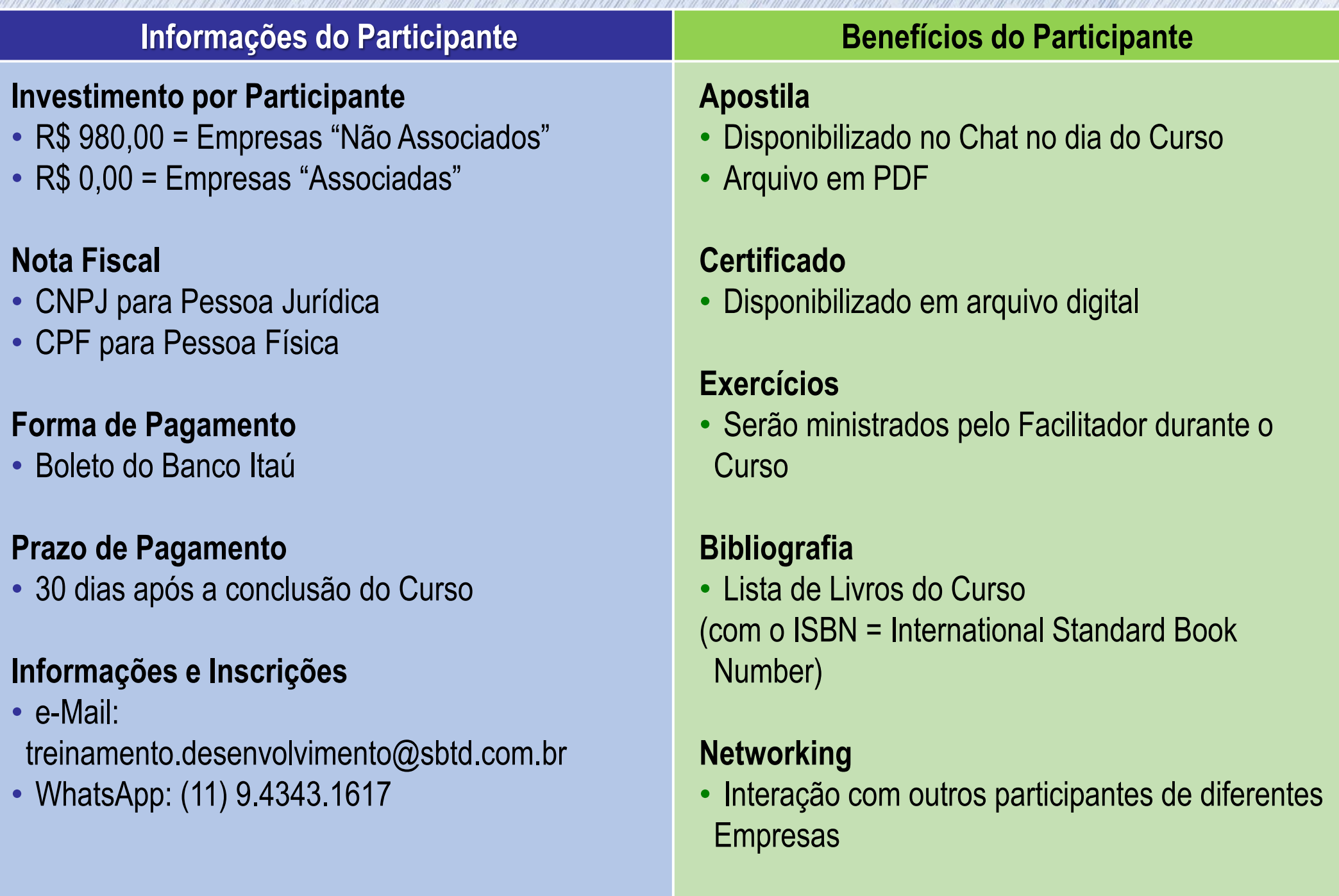

### **Certificado de Participação**

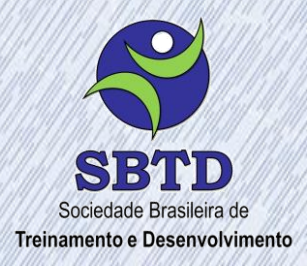

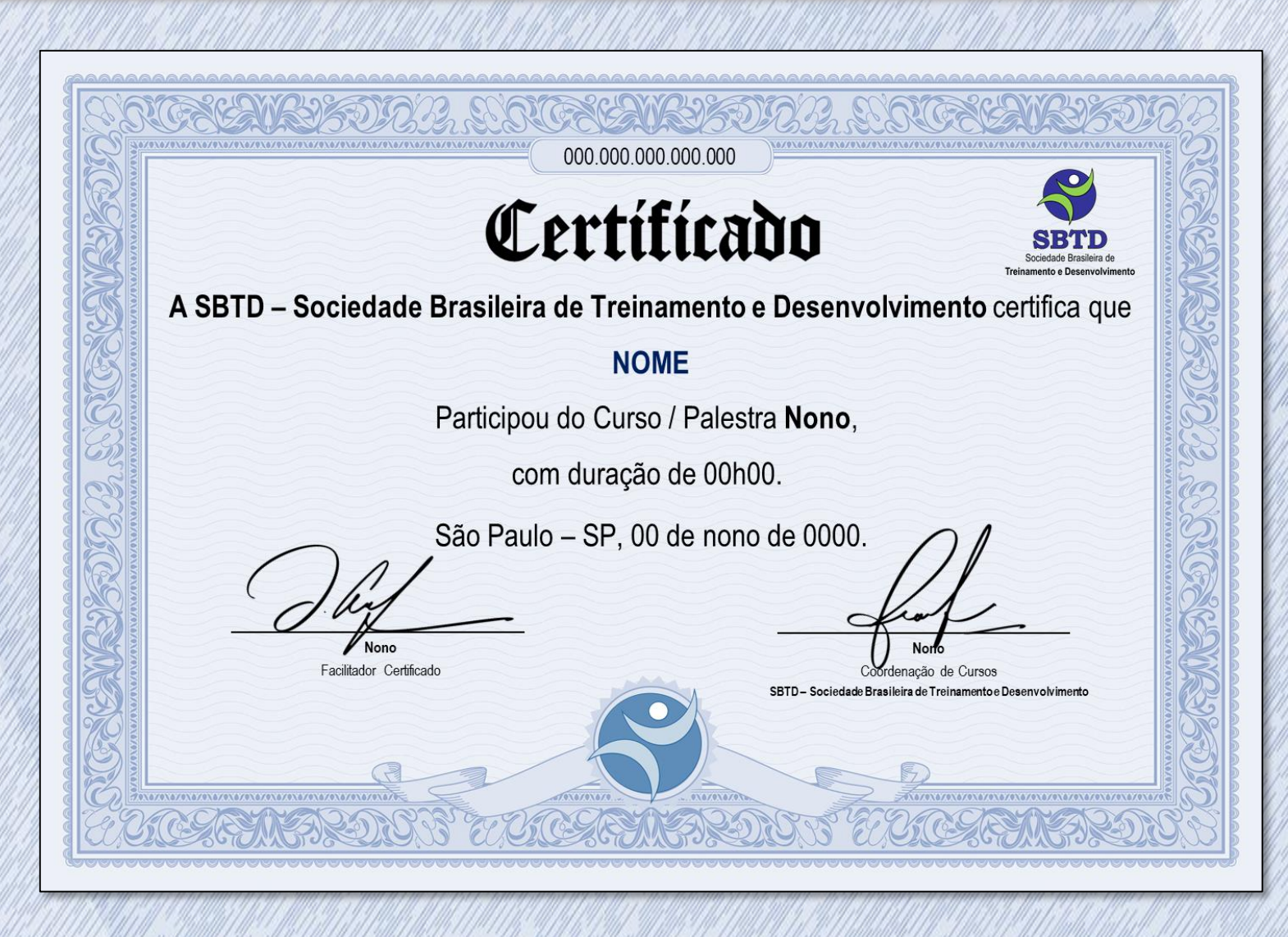

### **Emissão de Certificado**

• Para todos os participantes que cumprirem o mínimo de 75% da carga horário dos respectivos Cursos realizados.

- O Certificado será disponibilizado em 2 formatos:
- Arquivo em PDF (alta resolução para impressão)
- Arquivo em JPG (baixa resolução para publicação em Redes Sociais)

### **Recomendações Técnicas**

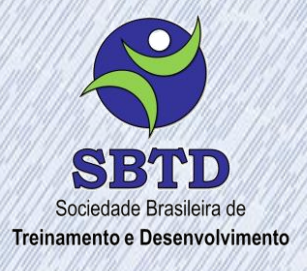

#### **Curso Neuroeducação: Práticas adicionais de Educação Corporativa**

#### **Sala Virtual (Zoom)**

- **01.** O Curso é ministrado no formato de **Webinar Live** em Sala Virtual através da ferramenta de Web Conferência "Zoom".
- **02.** O link é enviado para o e-mail do Participante logo a **após a realização da Inscrição do Curso**.
- **03.** É necessário estar conectado em um Internet de **Banda Larga** (Wireless ou Com Fio).
- **04.** Para garantir a qualidade o sinal de frequência da Banda Larga deve variar **entre 2,4 GHz e 5 GHz**.
- **05.** Ao abrir o Link do Curso, o "Zoom" poderá exigir que o participante **realize download ou atualização da ferramenta**.
- **06.** O download do "Zoom" também poderá ser realizado no site: **www.zoom.us**
- **07.** A Sala Virtual é aberta com **30 minutos de antecedência** para o Participante realizar testes.
- **08.** Ao entrar na Sala Virtual o participante **deve se identificar com o Nome Completo** para validação da Inscrição.
- **09.** O Participante pode conectar **1 único aparelho** na Sala Virtual.
- **10. A gravação** do conteúdo através de recursos audiovisuais (câmera, computador, tablet, telefone celular, gravador, relógio, etc) é **expressamente proibida**, conforme previsto na Lei 9.610 de 19.02.1998.

# **Nossos Contatos**

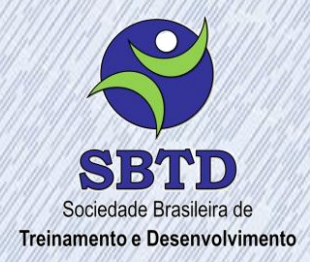

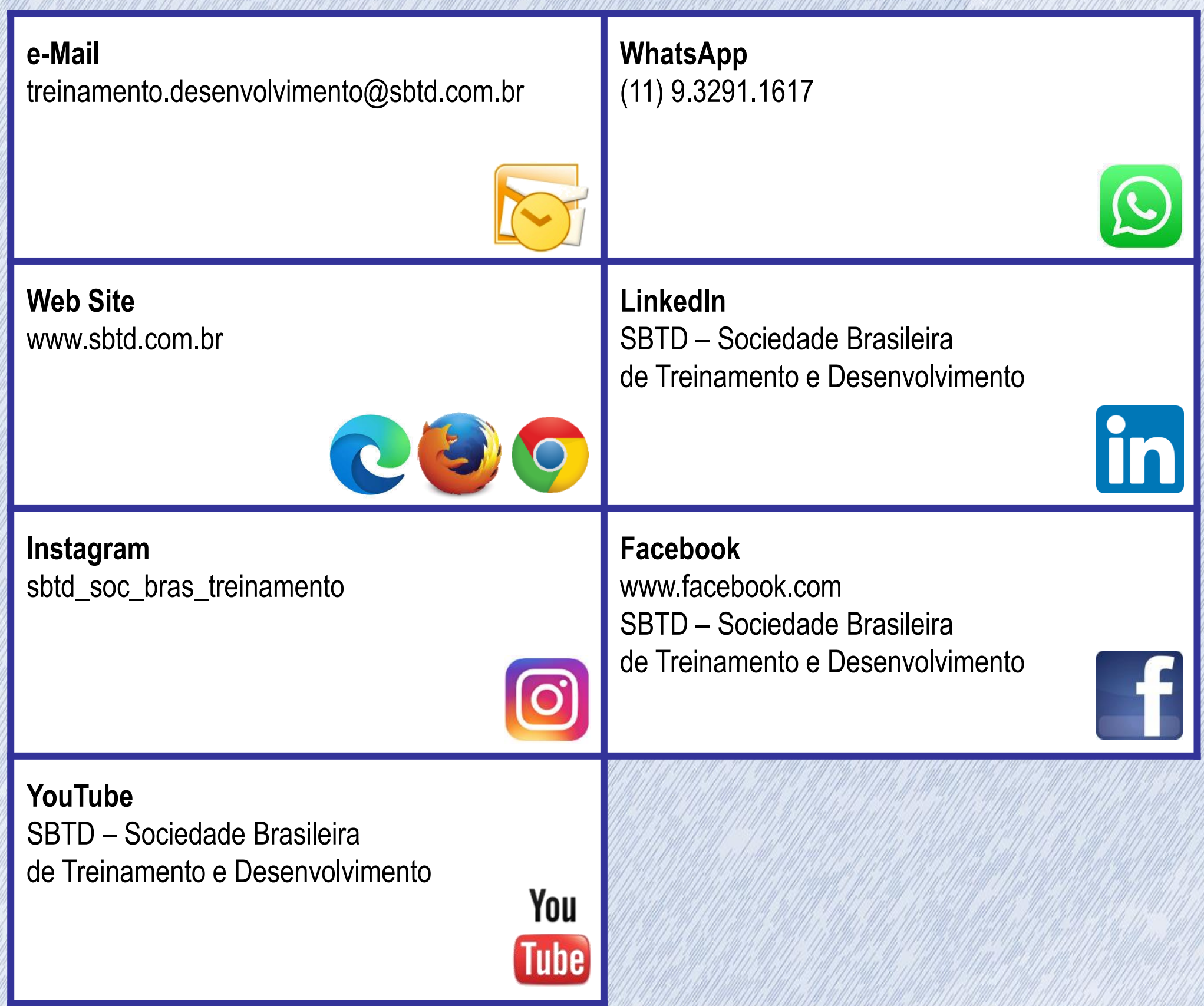